#### MariaDB Developer UnConference April 9-10<sup>th</sup> 2017 New York

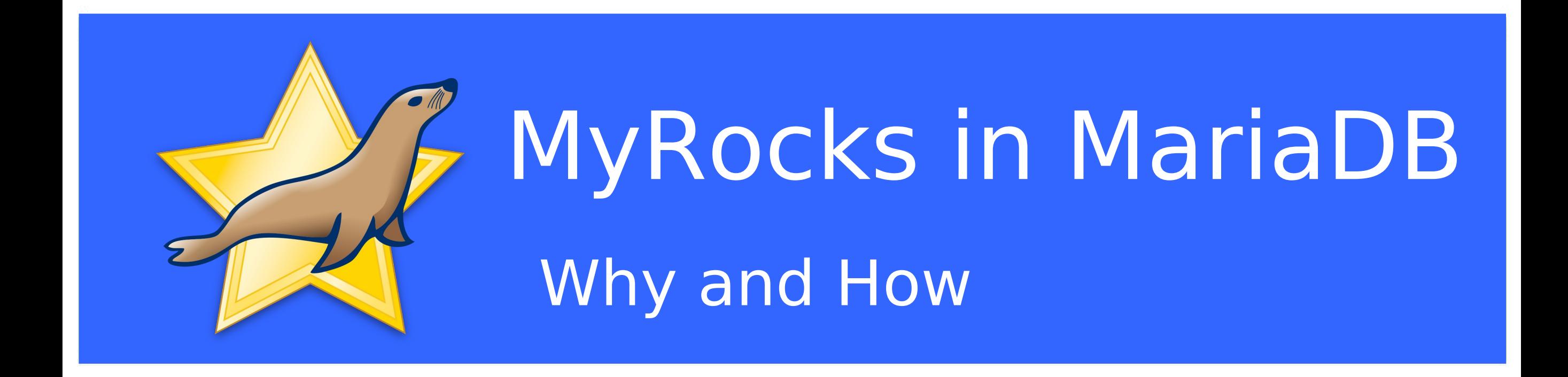

Sergei Petrunia sergey@mariadb.com

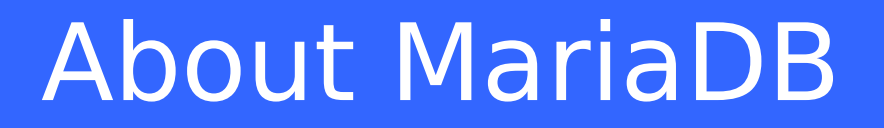

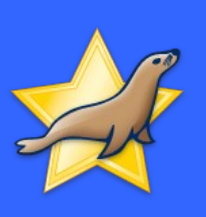

# What is MyRocks?

## What is MyRocks

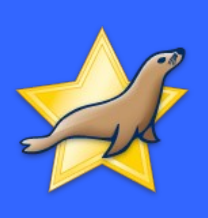

- $\cdot$  RocksDB + MySQL = MyRocks
- LSM architecture
- Better compression
- Better IO efficiency
- Write optimizations
	- <sup>−</sup> Bulk load
	- <sup>−</sup> No-read writes
- Used and verified at Facebook

# MyRocks needs adoption and community

- Currently, it is in github.com/facebook/mysql-5.6
- No binaries
- No packages
- Very much "in-house" experience
	- <sup>−</sup> Special branch of MySQL
	- <sup>−</sup> Special way to compile
	- <sup>−</sup> Special command to run tests

<sup>−</sup> ...

### $MyRocks + MariaDB =  $\blacktriangledown$$

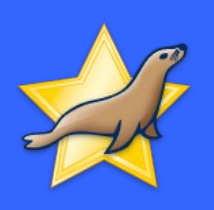

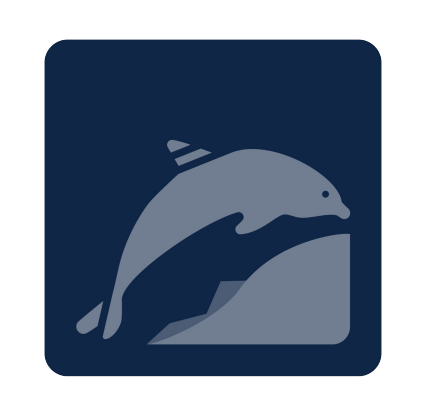

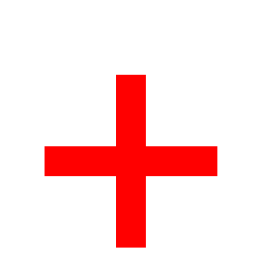

• New technology

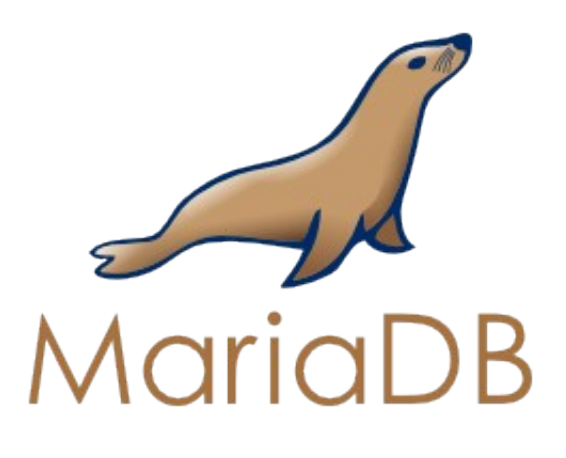

- Adoption
- Packaging
- Community
- MariaDB features

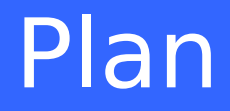

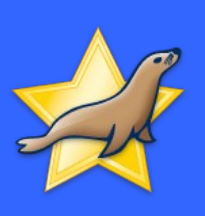

- 1. Tasks for porting MyRocks
- 2. Current status
- 3. Future

# Tasks for putting MyRocks into MariaDB

- Port MyRocks
	- from **facebook/mysql-5.6** to **MariaDB**
- Do builds and packages
- Catch a MariaDB release train

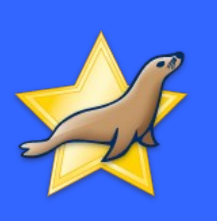

# Checklist for putting MyRocks into MariaDB

- Port MyRocks
	- from **facebook/mysql-5.6** to **MariaDB**
- Do builds and packages
- Catch a MariaDB release train

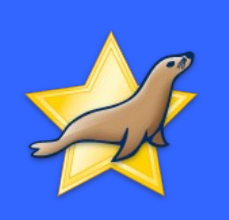

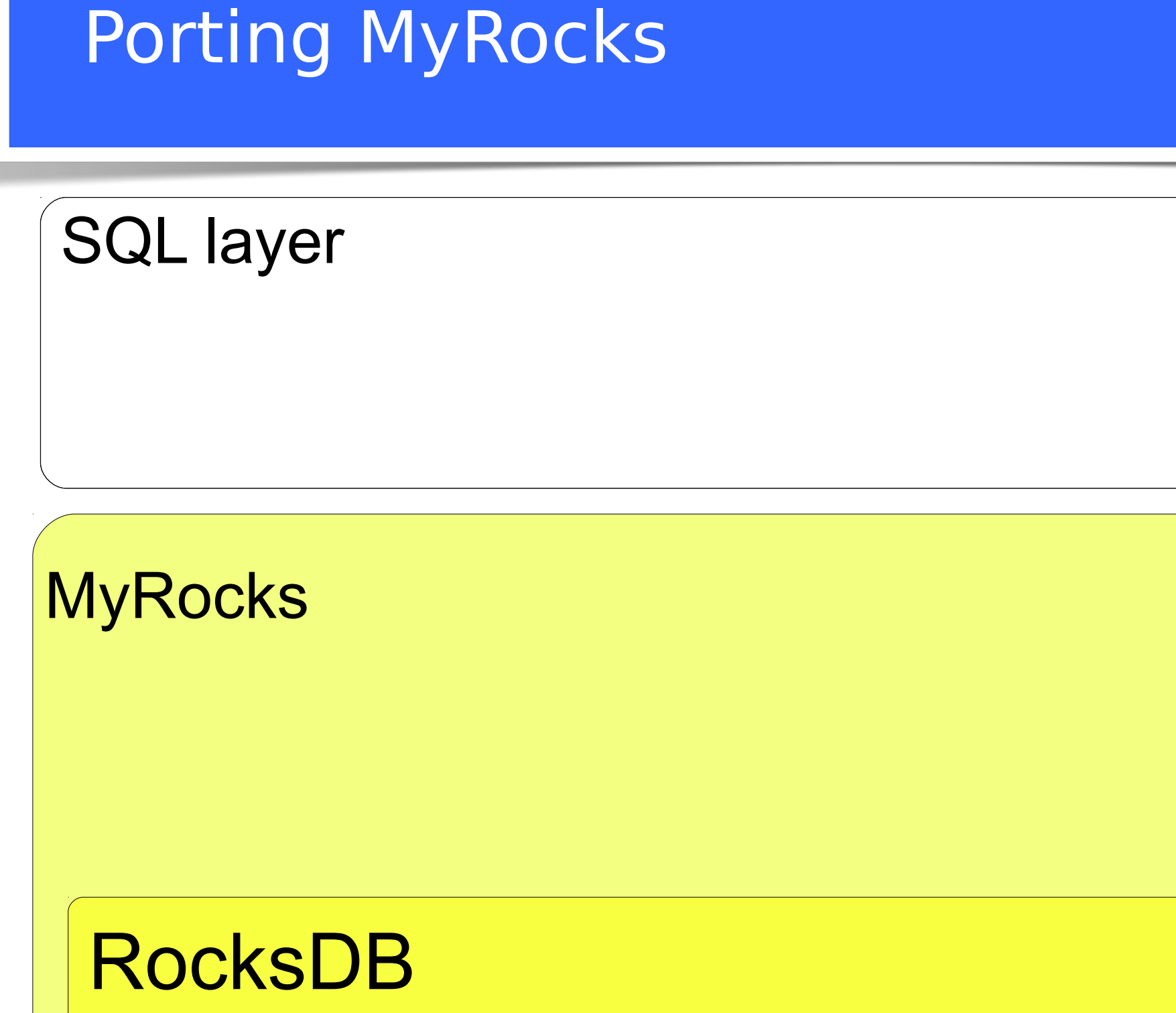

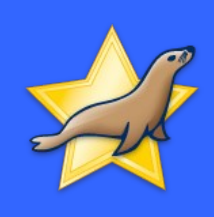

# Porting MyRocks

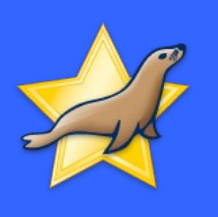

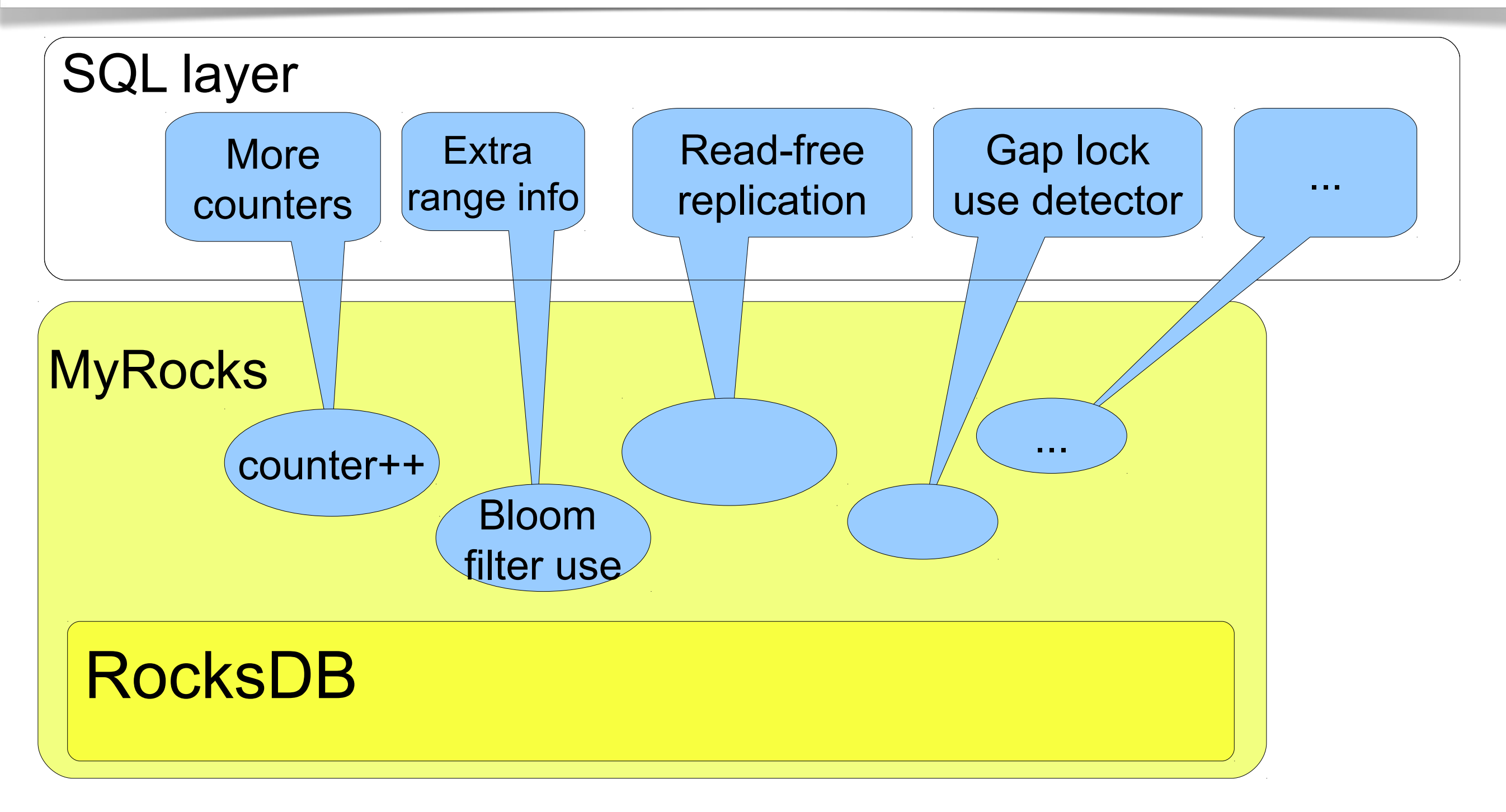

• MyRocks is not just storage/rocksdb/\*

# Porting MyRocks

- Resolve the SQL layer differences
- Resolve MariaDB vs MySQL differences
	- <sup>−</sup> Index Condition pushdown
	- <sup>−</sup> Extended Keys
	- <sup>−</sup> Group Commit

<sup>−</sup> …

- <sup>−</sup> EXPLAIN output changes
- <sup>−</sup> Extra/missing warnings

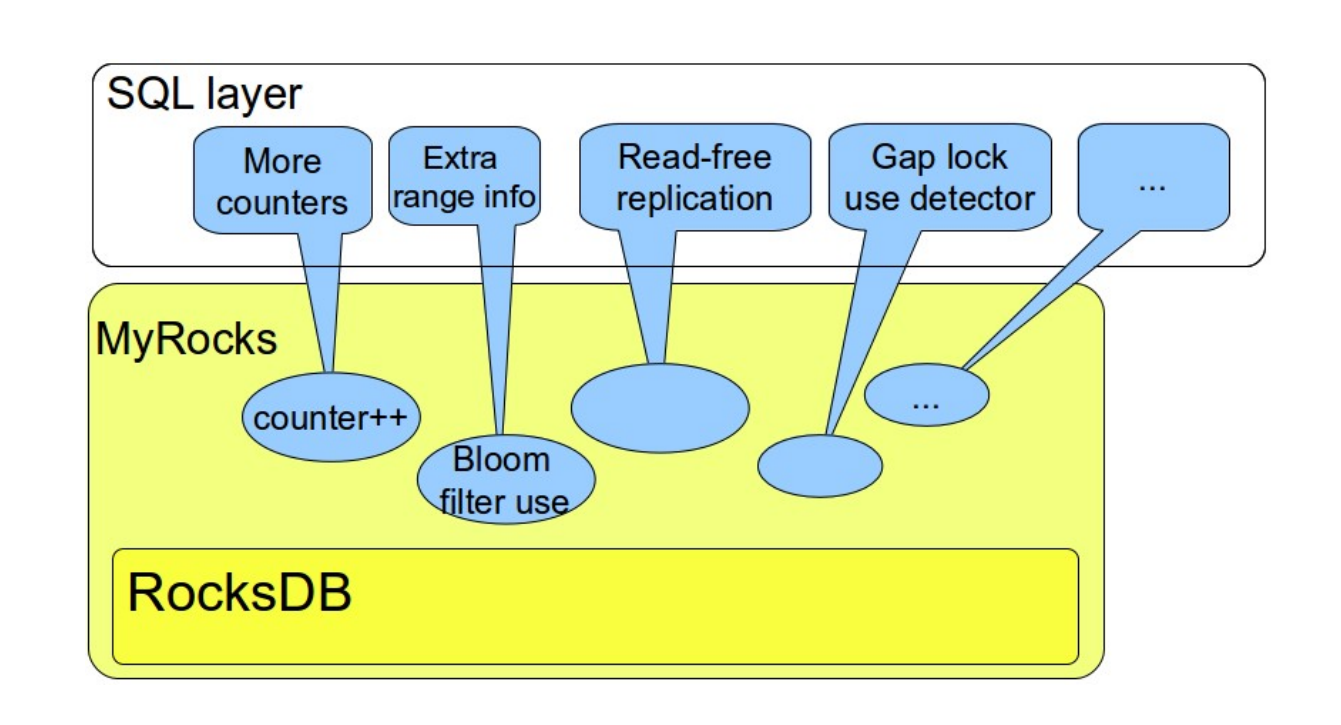

# Checklist for putting MyRocks into MariaDB

- Port MyRocks
	- from **facebook/mysql-5.6** to **MariaDB**
- Do builds and packages
- Catch a MariaDB release train

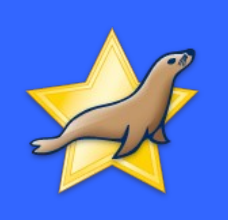

# Do builds and packages

- Facebook/mysql-5.6 builds statically
- We want ha rocksdb.so
- We want packages

<sup>−</sup> deb, rpm, bintar, windows zip, ...

- RocksDB uses compression libraries
	- <sup>−</sup> Need to link against them
	- <sup>−</sup> Need to have proper dependencies

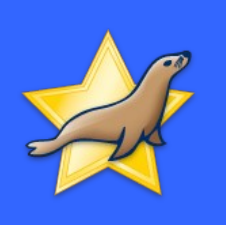

# Checklist for putting MyRocks into MariaDB

- Port MyRocks
	- from **facebook/mysql-5.6** to **MariaDB**
- Do builds and packages
- Catch a MariaDB release train

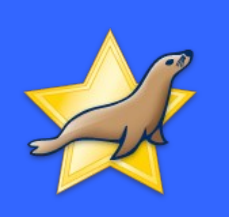

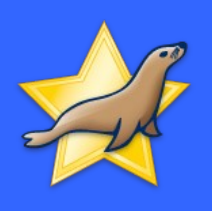

#### Get into a MariaDB Release before it is declared stable

- MariaDB 10.0:
	- <sup>−</sup> Alpha: 12 Nov 2012
	- <sup>−</sup> Stable: 31 Mar 2014
- MariaDB 10.1 (Stable)
	- <sup>−</sup> Alpha: 30 Jun 2014
	- <sup>−</sup> Stable: 17 Oct 2015
- **MariaDB 10.2 (RC)**
	- <sup>−</sup> **Alpha: 18 Apr 2016**
	- <sup>−</sup> **RC: 17 Feb 2017**
	- <sup>−</sup> **Stable: soon**

• MariaDB 10.3 <sup>−</sup> "alpha soon"

## Plugin Maturity

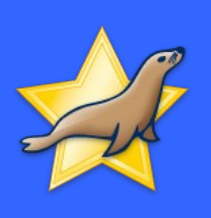

- Plugins declare their maturity
	- <sup>−</sup> unknown, experimental, alpha, beta, gamma, stable
- mysqld --plugin-maturity=*level*
	- <sup>−</sup> will not load plugins less mature than *level*.
- This is how MyRocks can get into MariaDB 10.2
	- <sup>−</sup> Plugin with maturity=alpha.

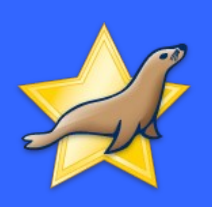

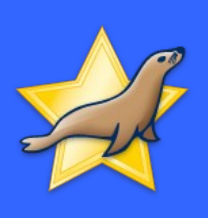

- **MariaDB 10.2.5 RC2 includes MyRocks**
- Features
- Packaging
- Quality

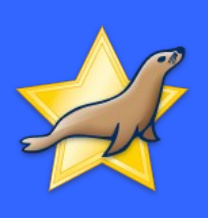

- **MariaDB 10.2.5 RC2 includes MyRocks**
- Features
- Packaging
- Quality

## Feature status

- Working
	- <sup>−</sup> General server functionality
	- <sup>−</sup> Optimizer-related
		- Bloom filter support
	- <sup>−</sup> Tests
- Non-working yet
	- <sup>−</sup> Interplay between the storage engine and the binlog
		- Group commit
		- Read-Free-Slave
		- GTID
	- <sup>−</sup> Gap Lock detector

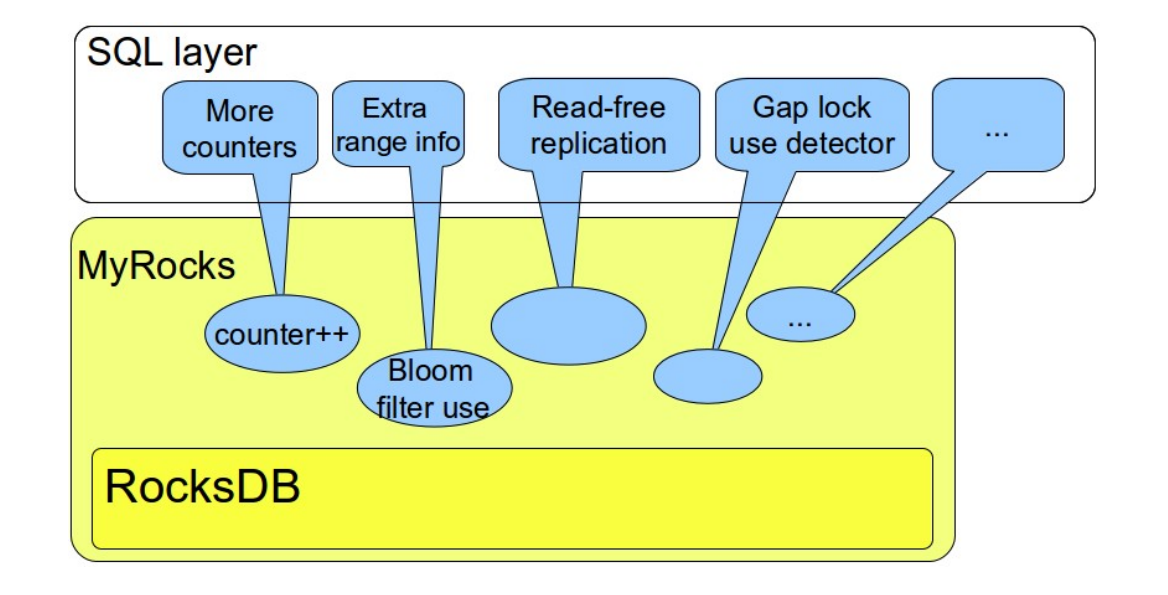

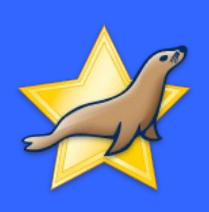

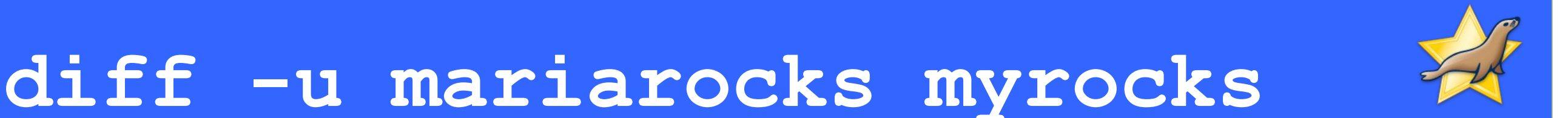

#### **3K line diff for the code**

- CMake build changes
- MariaDB's differences in Extended Keys
- MariaDB's differences in Index Condition Pushdown
- MariaDB calls ha statistic increment(...) above the storage engine
- Implement prepare\_\*\_scan(), Bloom Filter works for ORDER BY DESC
- Storage Engine API function signature changes
	- s/MySQL/MariaDB/ in names of structs, constants, etc
- #ifdef-away code related to replication and binlog
- #ifdef-away extra diagnostics like SHOW ENGINE TRANSACTION STATUS

- ...

#### **8K lines diff for tests:**

- MariaDB has different default values for SQL columns
- EXPLAIN output is slightly different
- Handler xxx counters counted a bit differently
- MTR explicitly logs connection open/switch/etc
- mysql-test/suite/\$MYROCKS\_TEST → storage/rocksdb/mysql-test/\$MYROCKS\_TEST

- ...

# Gap Lock Detector

- SQL level feature
- Detects queries that use gap locking
- Workflow
	- <sup>−</sup> Run **with InnoDB**, detect and remove the querie
	- <sup>−</sup> Migrate to MyRocks
- Objections to pushing
	- <sup>−</sup> MyRocks has features on SQL layer!
- ?

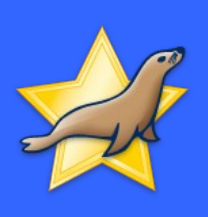

- **MariaDB 10.2.5 RC2 includes MyRocks**
- Features
- Packaging
- Quality

# Packaging in facebook/mysql-5.6

- MyRocks is linked statically
- $\cdot$  RocksDB is a submodule  $(\omega$ revno)

<sup>−</sup> Not a dependency

- Can compile with compression libraries
	- <sup>−</sup> Snappy
	- <sup>−</sup> Zlib

<sup>−</sup> ...

<sup>−</sup> ZStandard

# Packaging in MariaDB

- MyRocks is built as **ha\_rocksdb.so**
- RocksDB is a submodule  $(Q$ revno)
	- <sup>−</sup> Linked in statically in the .so
- Compression libraries
	- <sup>−</sup> Bintar: links statically (snappy, zlib)
	- <sup>−</sup> .deb/.rpm: package has a dependency (snappy, zlib)
	- <sup>−</sup> Windows zip/MSI: zlib
- rocksdb hotbackup is missing
	- <sup>−</sup> but works (have an MDEV for this)

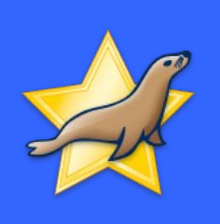

# Compiling in MariaDB

- MyRocks is built as **ha\_rocksdb.so**
- MyRocks is compiled by default
	- <sup>−</sup> Except for unsupported platforms
- MyRocks tests can be run as regular tests **./mysql-test-run rocksdb.type\_varchar**

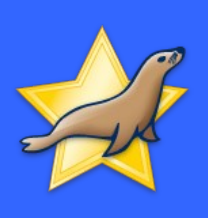

- **MariaDB 10.2.5 RC2 includes MyRocks**
- Features
- Packaging
- Quality

# MyRocks Quality

- Alpha-maturity plugin in RC-level MariaDB Server
- MyRocks tests are run in MariaDB buildbot
- There are failing testcases
	- <sup>−</sup> Not necessarily MyRocks bugs
	- <sup>−</sup> Working on this
- There are missing features
	- <sup>−</sup> Can finish those that touch only storage/rocksdb
	- <sup>−</sup> May be harder if the feature touches the SQL layer.

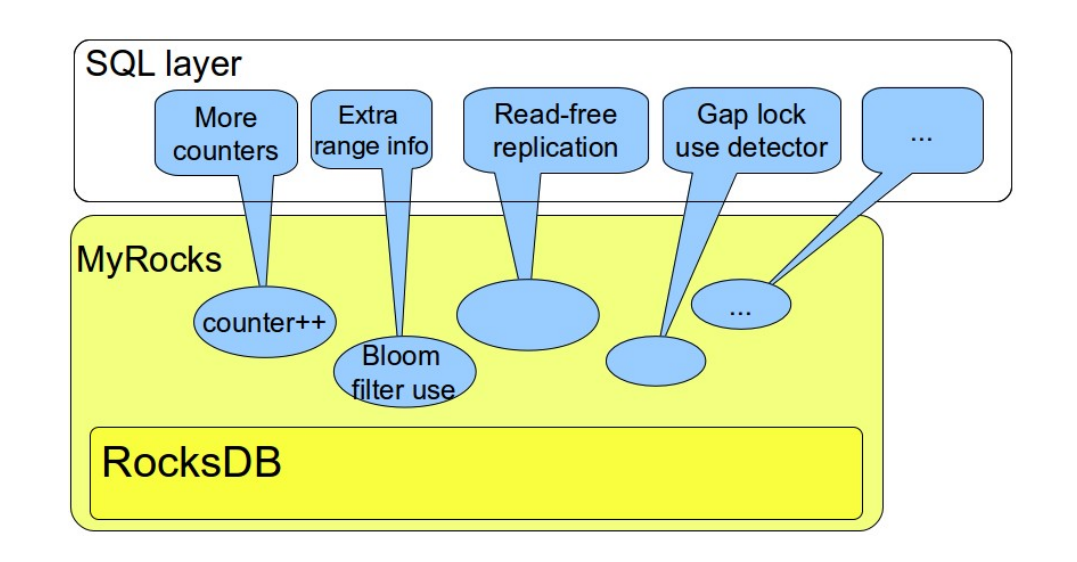

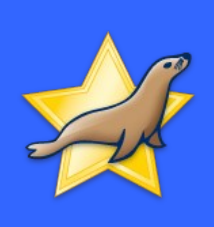

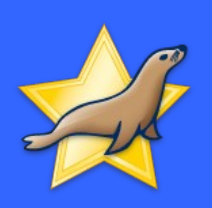

# Future

#### **Future**

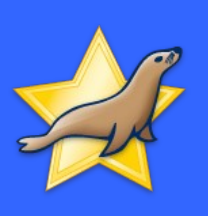

- Fix the failing tests
	- <sup>−</sup> Some failures are from the upstream
- Usability improvements
- Interplay between the Storage Engine and Binlog
	- <sup>−</sup> Get it to work
	- <sup>−</sup> MariaDB's Group Commit
	- <sup>−</sup> Per-engine **mysql.slave\_gtid\_pos**
	- <sup>−</sup> Parallel Slave support?
- Keep merging from upstream.

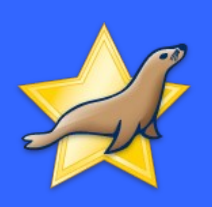

# Thanks!